Šablona III/2 - Inovace a zkvalitnění výuky prostřednictvím ICT

"Počítač je můj kamarád, proto se jej učím v informatice ovládat."

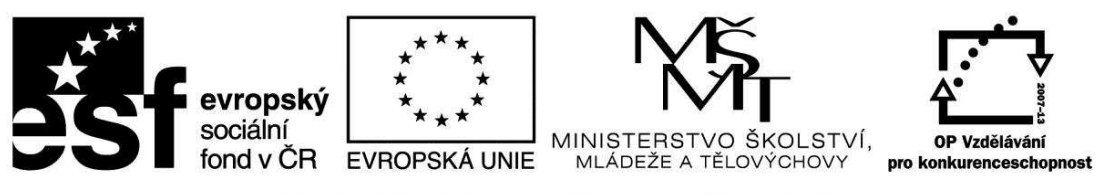

INVESTICE DO ROZVOJE VZDĚLÁVÁNÍ

**Anotace** - Materiál obsahuje pracovní listy zaměřené na pojmenování jednotlivých částí základní sestavy

Žáci budou vpisovat do prázdných obdélníků názvy jednotlivých částí základní sestavy

## **Šablona III/2**

**Název:** Inovace a zkvalitnění výuky prostřednictvím ICT

#### **Téma:** Seznámení s osobním počítačem a) Základní sestava - pojmenování jednotlivých částí - druhy monitorů

**Autor:** Bc. Hana Pokorná

**Očekávaný výstup:** Umí pojmenovat základní sestavu počítače Umí rozlišit mezi dvěma základními druhy monitorů

**Klíčová slova:** Monitor, skříň počítače, klávesnice, myš, notebook, personal computer, klasický monitor CRT, plochý displej LCD, kurzor, klik, dvojklik, sebereflexe

**Druh učebního materiálu:** Pracovní list

**Cílová skupina:** žák 1. stupně ZŠ

**Typická věková skupina:** 9 **-** 10 let

#### **Použité zdroje a materiál:**

kliparty**:** http://office.microsoft.com

VANÍČEK, J. ŘEZNÍČEK, P. *Informatika pro základní školy – Základy práce s PC 1.* 1. vydání. Brno: Computer Press, 2004. 88 stran. ISBN 80-251-0196-7.

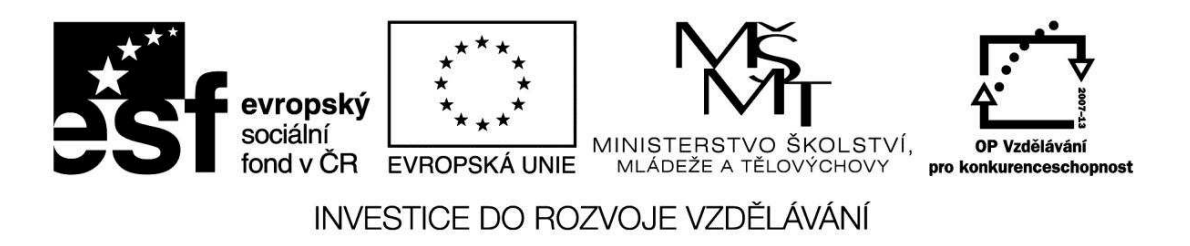

*Autorem materiálu a všech jeho částí, není-li uvedeno jinak, je Bc. Hana Pokorná* 

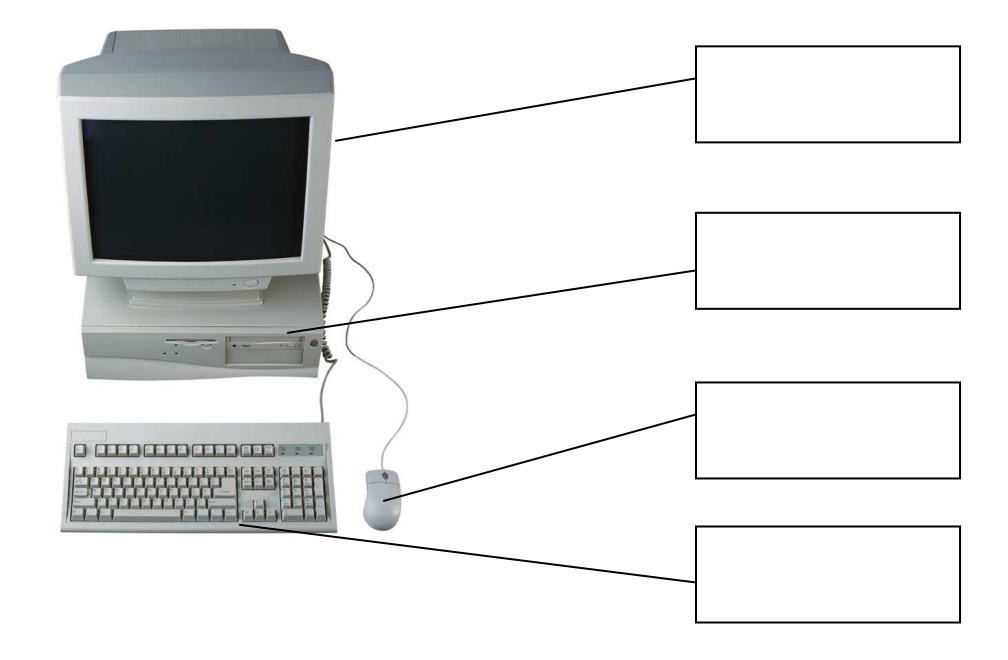

☺ **Popiš tuto základní sestavu osobního počítače:** 

☺ Popiš tyto základní druhy monitorů:

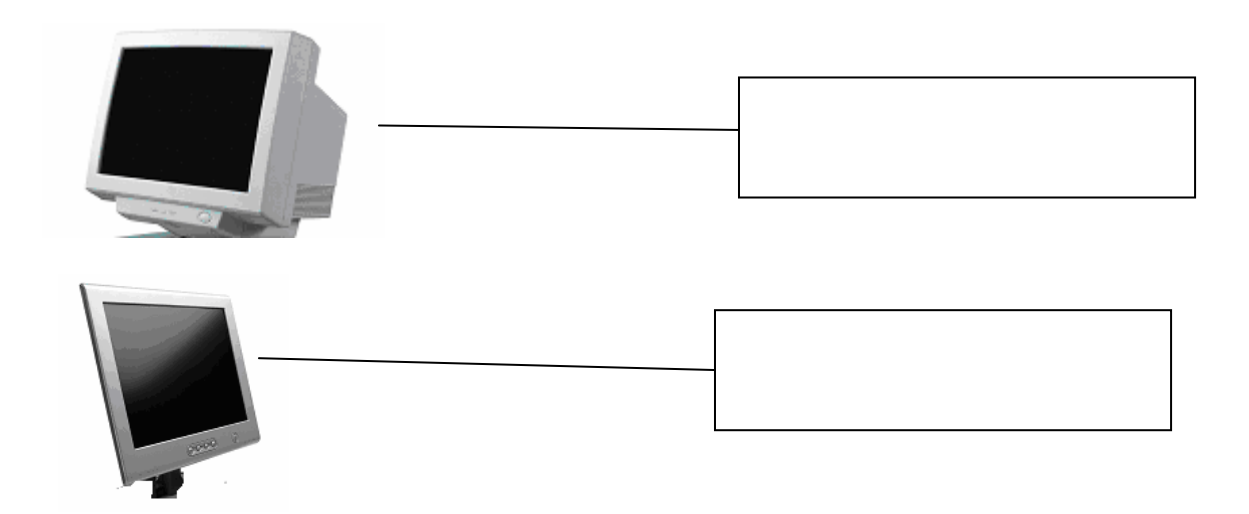

## **Sebereflexe**

☺ Jak se mi dařilo či nedařilo:

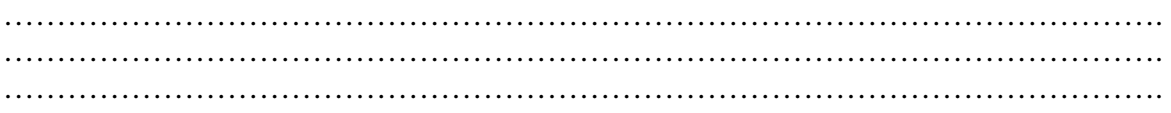

Šablona III/2 - Inovace a zkvalitnění výuky prostřednictvím ICT

"Počítač je můj kamarád, proto se jej učím v informatice ovládat."

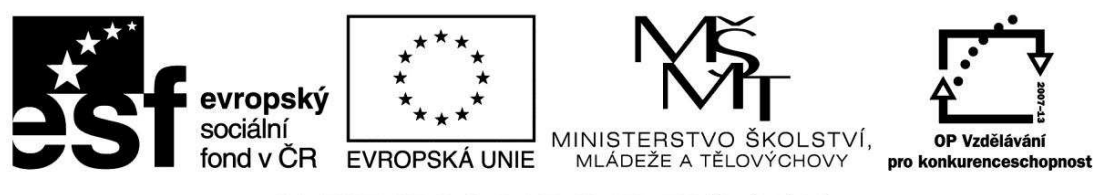

INVESTICE DO ROZVOJE VZDĚLÁVÁNÍ

**Anotace** - Materiál obsahuje pracovní listy zaměřené na pojmenování přídavných zařízení k základní sestavě

Žáci budou vpisovat do prázdných obdélníků názvy jednotlivých částí přídavných zařízení

## **Šablona III/2**

**Název:** Inovace a zkvalitnění výuky prostřednictvím ICT

- **Téma:** Seznámení s osobním počítačem b) Přídavná zařízení k základní sestavě počítače – pojmenování jednotlivých částí
- **Autor:** Bc. Hana Pokorná
- **Očekávaný výstup:** Umí pojmenovat přídavná zařízení k základní sestavě počítače
- **Klíčová slova:** tiskárna, webová kamera, reproduktory, scanner, digitální fotoaparát, kamera joystick, pákový ovladač, kazeta, USB flash paměť, USB flash disk, kompaktnídisk, sluchátka, vstupní a výstupní hardwer

**Druh učebního materiálu:** Pracovní list

**Cílová skupina:** žák 1. stupně ZŠ

**Typická věková skupina:** 10 – 11 let

#### **Použité zdroje a materiál:**

kliparty**:** http://office.microsoft.com

VANÍČEK, J. ŘEZNÍČEK, P. *Informatika pro základní školy – Základy práce s PC 1.* 1. vydání. Brno: Computer Press, 2004. 88 stran. ISBN 80-251-0196-7.

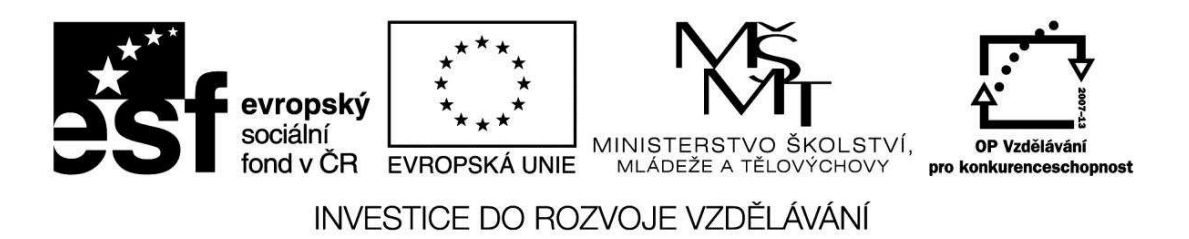

*Autorem materiálu a všech jeho částí, není-li uvedeno jinak, je Bc. Hana Pokorná* 

☺ Popiš přídavná zařízení k základní sestavě počítače:

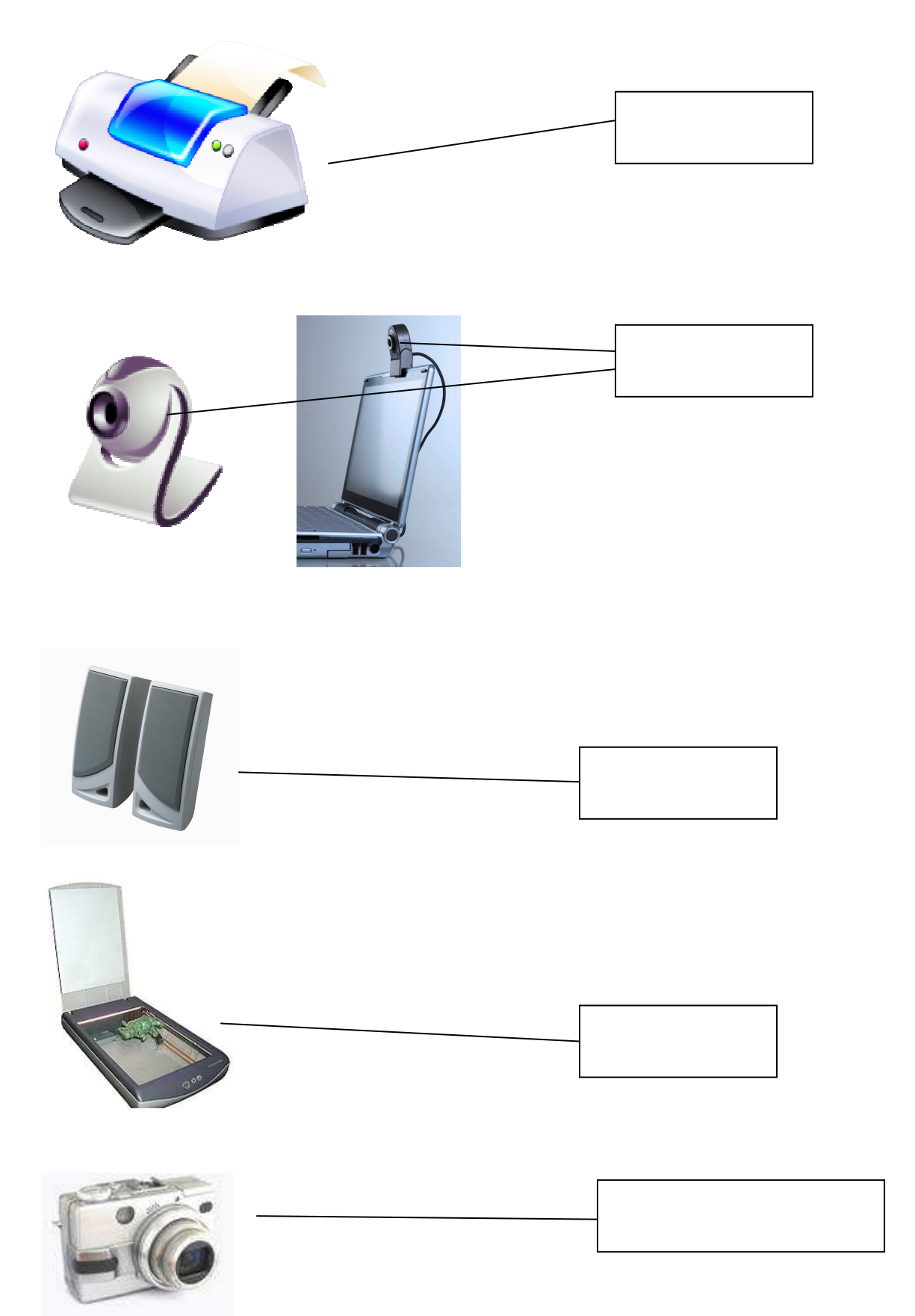

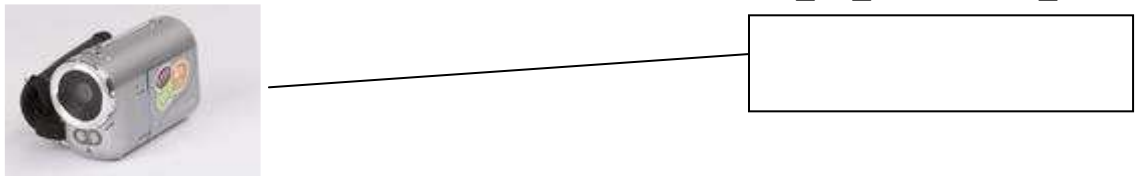

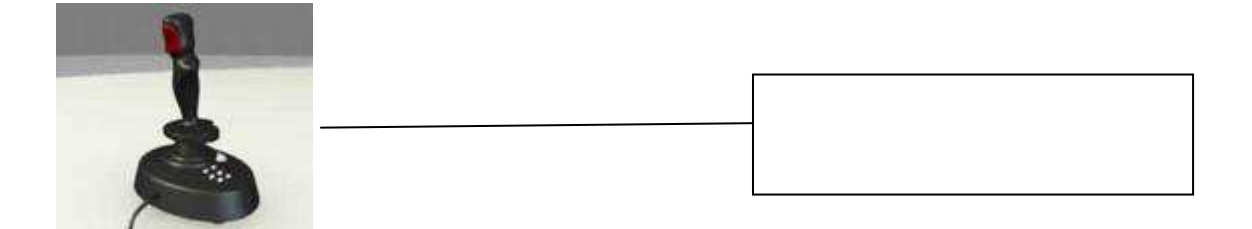

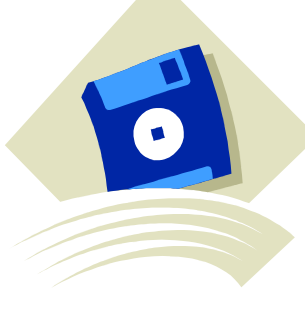

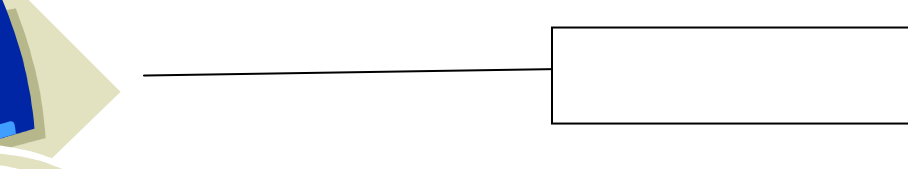

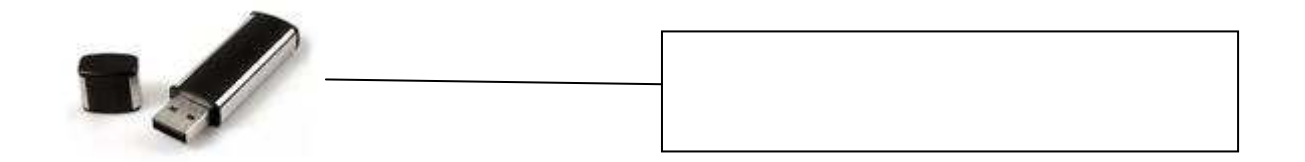

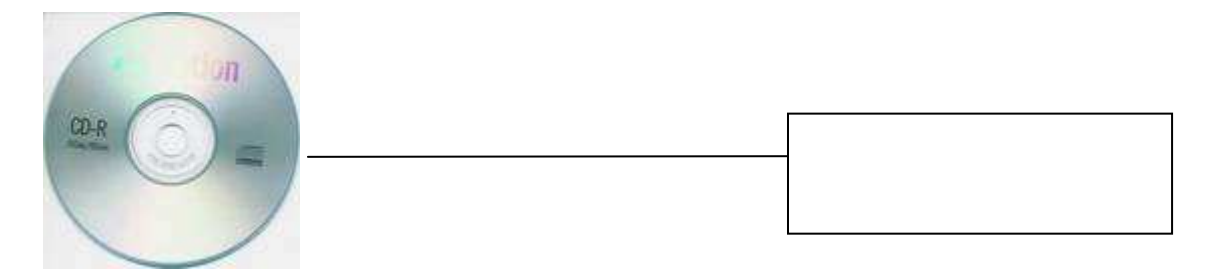

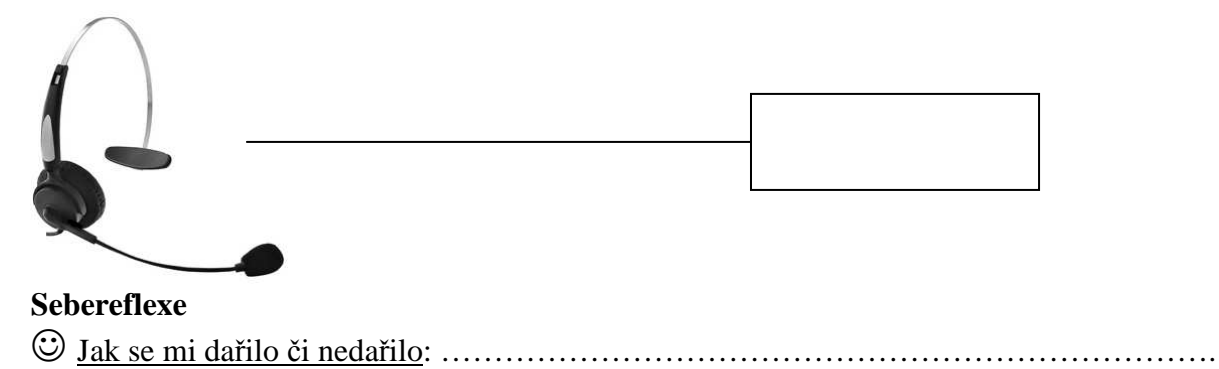

…………………………………………………………………………………………………